ФЕДЕРАЛЬНОЕ ГОСУДАРСТВЕННОЕ АВТОНОМНОЕ ОБРАЗОВАТЕЛЬНОЕ УЧРЕЖДЕНИЕ ВЫСШЕГО ОБРАЗОВАНИЯ **«БЕЛГОРОДСКИЙ ГОСУДАРСТВЕННЫЙ НАЦИОНАЛЬНЫЙ ИССЛЕДОВАТЕЛЬСКИЙ УНИВЕРСИТЕТ» ( Н И У « Б е л Г У » )**

> УТВЕРЖДАЮ Заведующий кафедрой информационных систем

\_\_\_.\_\_\_\_.2016

\_\_\_\_\_\_\_\_\_\_\_\_\_\_\_\_\_\_ Гахов Р.П.

# МЕТОДИЧЕСКИЕ РЕКОМЕНДАЦИИ по оформлению и регистрации курсовых работ

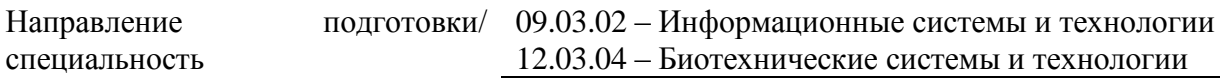

Автор (ы): Доцент кафедры информационных систем, к.т.н., доцент Шамраева Е.О. Доцент кафедры информационных систем, к.т.н., доцент Шамраев А.А.

должность, ученая степень, ученое звание, инициалы и фамилия

Одобрено и рекомендовано к утверждению на заседании кафедры Информационных систем

Протокол № 2 от \_07.09.2016

# Содержание

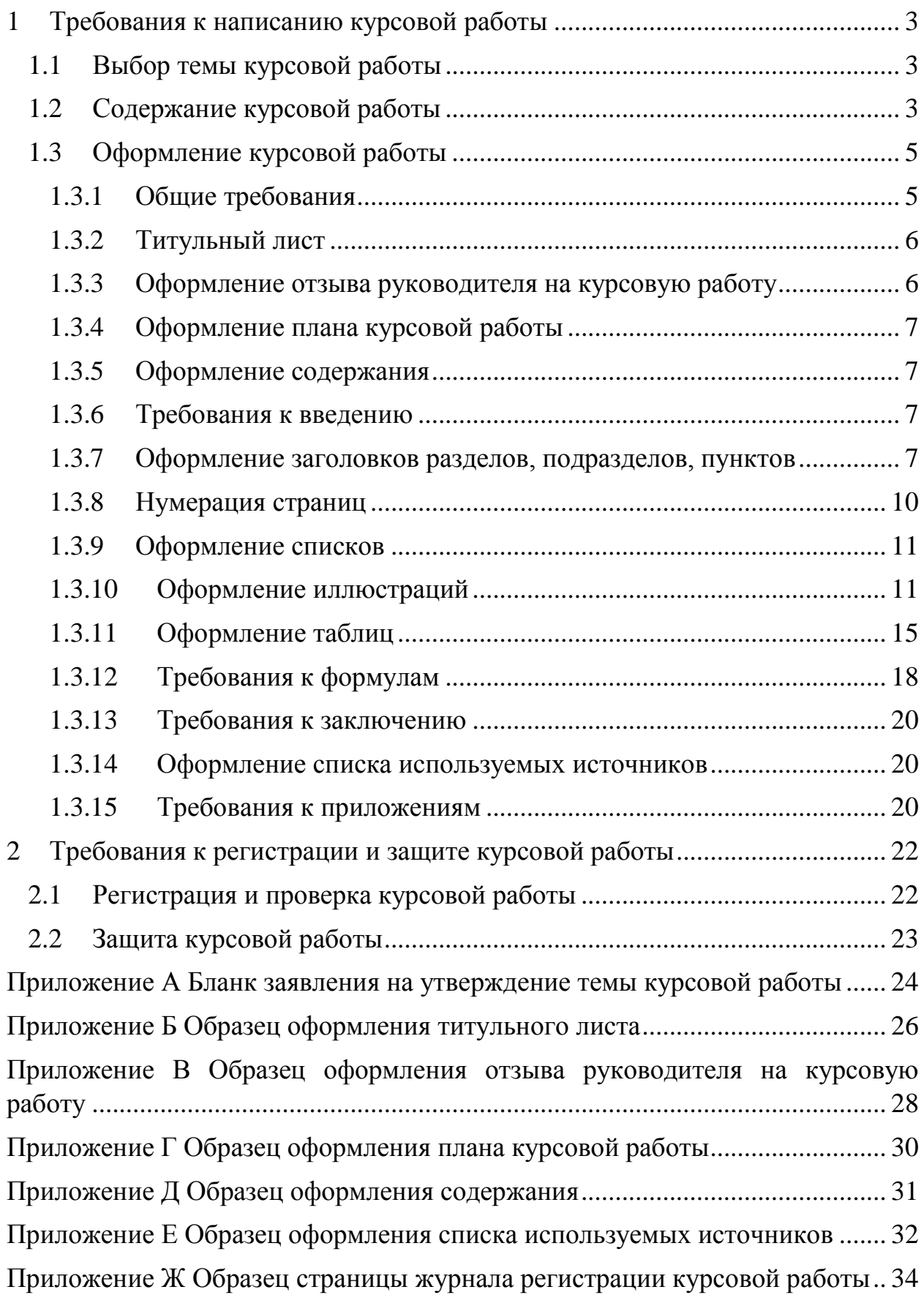

<span id="page-2-0"></span>1 Требования к написанию курсовой работы

1.1 Выбор темы курсовой работы

<span id="page-2-1"></span>Тематика курсовых работ должна отвечать учебным задачам дисциплины. Выбор темы курсовой работы производится из перечня тем, одобренных на заседании кафедры информационных систем. Студенту предоставляется право уточнения темы курсовой работы, а также возможность предложить собственную формулировку темы, не входящую в список тем, утвержденных кафедрой.

Тема курсовой работы должна быть согласована с научным руководителем до утверждения темы курсовой работы обучающегося приказом по институту (в октябре для осеннего семестра; в феврале для весеннего семестра). Утверждение темы курсовой работы производится на основании личного письменного заявления обучающегося. Бланк заявления на утверждение темы курсовой работы приведен в приложении А.

Изменение утвержденной темы курсовой работы возможно только в случае обоснованной необходимости на основании личного заявления обучающегося, согласованного с научным руководителем и заведующим кафедрой, оформляется распоряжением по институту.

Требования к выбору темы курсовой работы:

а) соответствие темы курсовой работы направлению подготовки (09.03.02 – Информационные системы и технологии; 12.03.04 – Биотехнические системы и технологии);

б) соответствие темы курсовой работы тематике дисциплины;

в) учет индивидуальных предпочтений студента в данной области исследования;

г) смысловая, четкая, компактная, литературно грамотная формулировка темы курсовой работы

д) не допускается выбор одной и той же темы курсовой работы несколькими студентами.

1.2 Содержание курсовой работы

<span id="page-2-2"></span>Независимо от выбранной темы курсовая работа должна иметь логически связанную структуру, отражающую анализ предметной области, результаты проведенного исследования, выводы и рекомендации.

По объему курсовая работа должна быть не менее 20-25 страниц печатного текста без приложений.

По содержанию курсовая работа может носить:

а) реферативный,

б) практический,

в) опытно-экспериментальный характер.

По структуре курсовая работа **реферативного** характера состоит из:

а) введения, в котором раскрывается актуальность и значение темы, формулируется цель работы;

б) теоретической части, в которой даны история вопроса, уровень разработанности проблемы в теории и практике посредством сравнительного анализа литературы;

в) заключения, в котором содержатся выводы и рекомендации относительно возможностей использования материалов работы;

г) списка используемых источников;

д) приложений.

По структуре курсовая работа **практического** характера состоит из:

а) введения, в котором раскрывается актуальность и значение темы, формулируются цели и задачи работы;

б) основной части, которая состоит из двух разделов:

1) в первом разделе содержатся теоретические основы разрабатываемой темы;

2) во втором разделе содержится практическая часть, которая представлена расчетами, графиками, таблицами, схемами и т.п.;

в) заключения, в котором содержатся выводы и рекомендации относительно возможностей практического применения материалов работы;

г) списка используемых источников;

д) приложений.

По структуре курсовая работа **опытно-экспериментального** характера состоит из:

а) введения, в котором раскрывается актуальность и значение темы, определяются цели и задачи эксперимента;

б) основной части, которая состоит из двух разделов:

1) в первом разделе содержатся теоретические основы разрабатываемой темы, даны история вопроса, уровень разработанности проблемы в теории и практике;

2) второй раздел представлен практической частью, в которой содержатся план проведения эксперимента, характеристики методов экспериментальной работы, обоснование выбранного метода, основные этапы эксперимента, обработка и анализ результатов опытноэкспериментальной работы;

в) заключения, в котором содержатся выводы и рекомендации о возможности применения полученных результатов;

г) списка используемых источников;

д) приложений.

<span id="page-4-0"></span>1.3 Оформление курсовой работы

1.3.1 Общие требования

<span id="page-4-1"></span>Пояснительная записка курсовой работы должна быть напечатана на одной стороне лита белой бумаги формата А4 через 1,5 (полтора) интервала.

Цвет шрифта должен быть черным, шрифт TimesNewRoman, кегль 14. Абзацный отступ составляет 1,25 см.

Полужирный шрифт применять НЕЛЬЗЯ.

Текст пояснительной записки следует печатать, соблюдая поля:

- а) правое  $-10$ мм;
- б) верхнее и нижнее 20мм;
- в) левое  $-30$ мм.

Напечатанный текст, иллюстрации и таблицы должны быть четкими.

Единичные мелкие помарки, опечатки, описки и графические неточности (не более пяти на всю работу) могут быть исправлены путем закрашивания корректором и нанесения на том же месте исправленного текста машинописным способом или черной ручкой рукописным способом. Повреждения листов работы, помарки и следы неполностью удаленного прежнего теста не допускаются.

Фамилии, названия учреждений, организаций, фирм, название изделий и другие имена собственные в работе приводятся на языке оригинала. Допускается транслировать имена собственные и приводить названия организаций в переводе на русский с добавлением при первом упоминании оригинального названия.

Используемые в курсовой работе сокращения обязательно должны быть расшифрованы при первом упоминании в тексте.

Обязательно по тексту курсовой работы должны быть ссылки на список используемых источников.

5

<span id="page-5-0"></span>1.3.2 Титульный лист

Титульный лист является первой страницей курсовой работы и содержит следующую информацию:

- а) регистрационные данные (номер и дата регистрации работы);
- б) название университета;
- в) название института / факультета
- г) название кафедры
- д) тема курсовой работы
- е) название дисциплины
- ж) форма обучения
- з) направление подготовки
- и) курс обучения
- к) группа
- л) ФИО студента
- м) степень, должность и ФИО руководителя
- н) дата допуска к защите
- о) дата защиты
- п) оценка

Пример оформления титульного листа курсовой работы приведен в приложении Б.

1.3.3 Оформление отзыва руководителя на курсовую работу

<span id="page-5-1"></span>Отзыв руководителя на курсовую работу оформляется в соответствии с бланком, пример заполнения которого приведен в приложении В.

Заполняется отзыв следующим образом:

а) шапка отзыва, содержащая такие сведения, как название дисциплины, ФИО студента, группа, тема курсовой работы, степень, должность и ФИО руководителя заполняются студентом машинописным способом;

б) непосредственно сам отзыв на курсовую работу заполняется руководителем рукописным способом на момент допуска работы к защите. Отзыв должен содержать краткие сведения о сути работы, о соответствии работы тематике, о соответствии требованиям оформления, достоинства и недостатки работы.

1.3.4 Оформление плана курсовой работы

<span id="page-6-0"></span>План курсовой работы (с указанием дисциплины и темы курсовой работы) заполняется студентом. Включает в себя пункты, по сути соответствующие разделам / подразделам курсовой работы.

План подписывается студентом и руководителем.

Пример оформления плана курсовой работы приведен в приложении Г.

<span id="page-6-1"></span>1.3.5 Оформление содержания

Содержание курсовой работы включает введение, наименование всех разделов, подразделов, пунктов (если они имеют наименование), заключение, список использованных источников и наименование приложений с указанием номеров страниц, с которых начинаются эти элементы работы.

Пример оформления содержания курсовой работы приведен в приложении Д.

<span id="page-6-2"></span>1.3.6 Требования к введению

Введение должно содержать оценку современного состояния решаемой в курсовой работе проблемы, исходные данные для разработки темы, обоснование необходимости проведения работы. Должны быть показаны актуальность и новизна темы.

<span id="page-6-3"></span>1.3.7 Оформление заголовков разделов, подразделов, пунктов

Основную часть курсовой работы следует делить на разделы, подразделы и пункты. Пункты могут делиться на подпункты. При делении текста работы на пункты и подпункты необходимо, чтобы каждый пункт содержал законченную информацию.

Разделы, подразделы, пункты и подпункты нумеруются арабскими цифрами и записываются с абзацного отступа (1,25 см).

После номера раздела, подраздела, пункта и подпункта в тексте точку не ставят.

Разделы должны иметь порядковую нумерацию в пределах всего текста, за исключением приложений [\(рисунок 1\)](#page-7-0).

1 Название первого раздела

2 Название второго раздела

Рисунок 1 – Пример нумерации разделов

<span id="page-7-0"></span>Каждый раздел должен иметь заголовок, четко и кратко отражающий содержимое раздела. Заголовки разделов печатаются с абзацного отступа с выравниванием по левому краю, с прописной буквы без точки в конце, НЕ подчеркивая и НЕ выделяя полужирным шрифтом. Если заголовок состоит из двух предложений, их разделяют точкой. После заголовка раздела ставится ДВА разрыва строки (Enter). Каждый новый раздел начинается с новой страницы.

Каждый раздел может состоять из нескольких подразделов.

Подразделы должны иметь нумерацию в пределах каждого раздела. Номер подраздела состоит из номеров раздела и подраздела, разделенных точкой [\(рисунок 2\)](#page-7-1). В конце номера подраздела точка не ставится.

Подразделы могут состоять из нескольких пунктов.

Номер пункта состоит из номеров раздела, подраздела и пункта, разделенных точкой. Пункты должны иметь нумерацию в пределах каждого подраздела.

1 Название первого раздела

1.1 Название первого подраздела первого раздела

1.1.1 Название первого пункта первого подраздела первого раздела

1.1.2 Название второго пункта первого подраздела первого раздела

1.2 Название второго подраздела первого раздела

1.2.1 Название первого пункта второго подраздела первого раздела

1.2.2 Название второго пункта второго подраздела первого раздела

2 Название второго раздела

2.1 Название первого подраздела второго раздела

2.1.1 Название первого пункта первого подраздела второго раздела

2.1.2 Название второго пункта первого подраздела второго раздела

<span id="page-7-1"></span>2.2 Название второго подраздела второго раздела

Рисунок 2 – Пример нумерации разделов, подразделов, пунктов

Если раздел или подраздел имеет только один пункт, то нумеровать его не надо.

Подразделы должны иметь заголовки. Пункты могут не иметь заголовков. Заголовки должны четко и кратко отражать содержимое подразделов.

Заголовки подразделов и пунктов печатаются с абзацного отступа с выравниванием по левому краю, с прописной буквы без точки в конце, НЕ подчеркивая и НЕ выделяя полужирным шрифтом.

Если заголовок состоит из двух предложений, их разделяют точкой.

До и после заголовка подраздела ставится по ОДНОМУ разрыву строки (Enter). Однако между заголовком раздела и первого подраздела должно быть только ДВА разрыва строки.

Если пункт имеет заголовок, то до и после него ставится по ОДНОМУ разрыву строки (Enter). Если пункт заголовка не имеет, то разрывы строки (Enter) не ставятся [\(рисунок 3\)](#page-9-1).

1 Название первого раздела  $\blacksquare$ ٠ Может находится текст. Текст. Текст. Текст. Текст. Текст. Текст. Текст. Текст. Teker, Teker, Teker, Teker, Teker, Teker, Teker, Teker, Teker, Teker, Teker, Teker, 1.1 Название первого подраздела первого раздела Может находится текст. Текст. Текст. Текст. Текст. Текст. Текст. Текст. Текст. Текст. Текст. Текст. Текст. Текст. Текст. Текст. Текст. Текст. Текст. Текст. Текст. 1.1.1 Название первого пункта первого подраздела первого раздела Может находится текст. Текст. Текст. Текст. Текст. Текст. Текст. Текст. Текст. Текст. Текст. Текст. Текст. Текст. Текст. Текст. Текст. Текст. Текст. Текст. Текст.  $\blacksquare$ 1.1.2 Может находится текст. Текст. Текст. Текст. Текст. Текст. Текст. Текст. Текст. Текст. Текст. Текст. Текст. Текст. Текст. Текст. Текст. Текст. Текст, Текст, Текст, Текст, Текст, Текст, Текст, Текст, Текст, Текст, Текст, Текст, Текст, Текст, Текст, Текст, Текст, Текст, Текст, 1.2 Название второго подраздела первого раздела Может находится текст. Текст. Текст. Текст. Текст. Текст. Текст. Текст. Текст.

Текст, Текст, Текст, Текст, Текст, Текст, Текст, Текст, Текст, Текст, Текст, Текст,

<span id="page-9-1"></span><span id="page-9-0"></span>Рисунок 3 – Пример оформления заголовков разделов, подразделов, пунктов

1.3.8 Нумерация страниц

Страницы курсовой работы следует номеровать арабскими цифрами, соблюдая сквозную нумерацию по всему тексту работы. Номер страницы ставится в центре внизу страницы.

Титульный лист включают в общую нумерацию страниц, но номер страницы на титульном листе не ставится.

Иллюстрации и таблицы, расположенные на отдельных листах, включают в общую нумерацию страниц курсовой работы. Иллюстрации и таблицы на листе формата А3 учитываются как одна страница.

Отзыв руководителя в нумерацию страниц НЕ входит.

### <span id="page-10-0"></span>1.3.9 Оформление списков

В тексте курсовой работы могут присутствовать нумерованные и ненумерованные списки.

В ненумерованных списках перед каждым элементом перечисления ставится дефис [\(рисунок 4\)](#page-10-2)

Ненумерованный список:

- первый пункт перечисления;

- второй пункт перечисления;

- третий пункт перечисления.

Рисунок 4 – Ненумерованный список

<span id="page-10-2"></span>При необходимости ссылки в тексте курсовой работы на один из элементов перечисления или использования «многоярусных» списков используется нумерованный список.

В нумерованном списке перед каждым элементом списка вместо дефиса ставятся строчные буквы в порядке русского алфавита, начиная с буквы «а» (за исключением букв «ё», «й», «ъ», «ы», «ь»), после которых ставится скобка. Для дальнейшей детализации списка необходимо использовать арабские цифры, после которых ставится скобка, а запись производится с абзацного отступа [\(рисунок 5\)](#page-10-3).

Нумерованный список:

а) первый пункт перечисления;

б) второй пункт перечисления:

1) первый подпункт второго пункта перечисления;

2) второй подпункт второго пункта перечисления;

3) третий подпункт второго пункта перечисления;

<span id="page-10-3"></span>в) третий пункт перечисления.

Рисунок 5 – Нумерованный список

<span id="page-10-1"></span>1.3.10Оформление иллюстраций

На все иллюстрации (фотографии, скриншоты, чертежи, графики, схемы, диаграммы) в курсовой работе должны быть ссылки по тексту.

Иллюстрации необходимо располагать в работе непосредственно после текста, в котором они упоминаются впервые, или на следующей странице.

Иллюстрации, за исключением иллюстраций приложений, необходимо нумеровать арабскими цифрами сквозной нумерацией. Один рисунок обозначается как «Рисунок 1», иллюстрация, слово «рисунок» и его наименование располагаются посередине строки [\(рисунок 6,](#page-11-0)а).

Допускается нумеровать иллюстрации в пределах раздела. В этом случае номер иллюстрации состоит из номера раздела и порядкового номера иллюстрации, разделенных точкой [\(рисунок 6,](#page-11-0)б).

Каждая иллюстрация должна иметь пояснительные данные – подрисуночный текст, располагающийся после слова «Рисунок» и тире «–» [\(рисунок 6\)](#page-11-0).

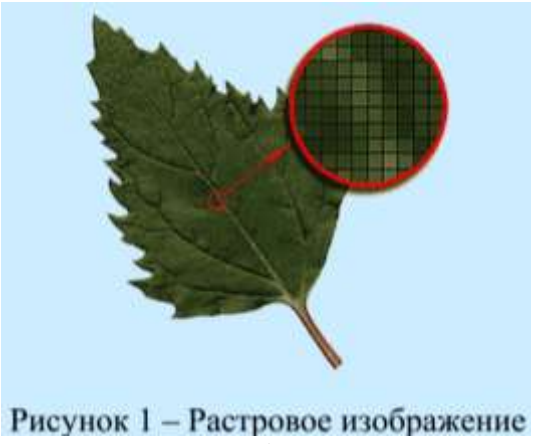

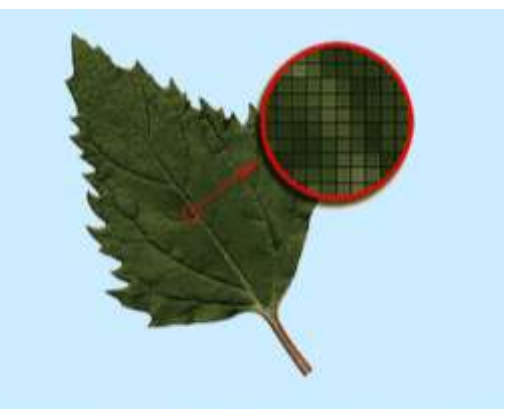

Рисунок 1.1 - Растровое изображение a)  $(6)$ Рисунок 6 – Нумерация рисунков

<span id="page-11-0"></span>При ссылках на иллюстрации необходимо писать «…в соответствии с рисунком 1…», «…(рисунок 1)…» при сквозной нумерации и «…в соответствии с рисунком 1.2…», «…(рисунок 1.2)…» при нумерации в пределах раздела.

Иллюстрация с пояснительными данными должна отделяться от основного текста разрывом строки (Enter) [\(рисунок 7\)](#page-12-0).

Текст. Текст. Текст. Текст. Текст. Текст. Текст. Текст. Текст. Текст. Текст. Текст, Текст, Текст, Текст, Текст, Текст, Текст, Текст, Текст,

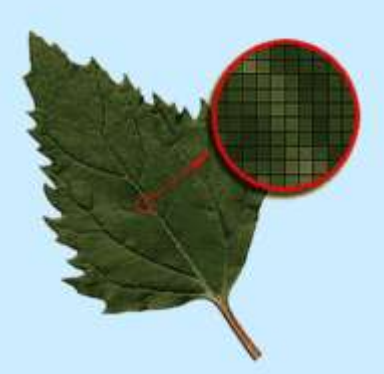

Рисунок 1.1 - Растровое изображение

 $\blacksquare$ 

Текст. Текст. Текст. Текст. Текст. Текст. Текст. Текст. Текст. Текст. Текст. Текст. Текст. Текст. Текст. Текст. Текст. Текст. Текст. Текст.

Рисунок 7 – Расположение рисунка на странице

<span id="page-12-0"></span>Если в пределах одного рисунка располагается несколько иллюстраций, то каждую иллюстрацию необходимо дополнительно обозначать буквой русского алфавита, после которой ставится скобка; в пояснительной подписи рисунка должны быть краткое описание каждой иллюстрации [\(рисунок 8\)](#page-12-1). Ссылка на такую иллюстрацию выглядит как «рисунок 1,а».

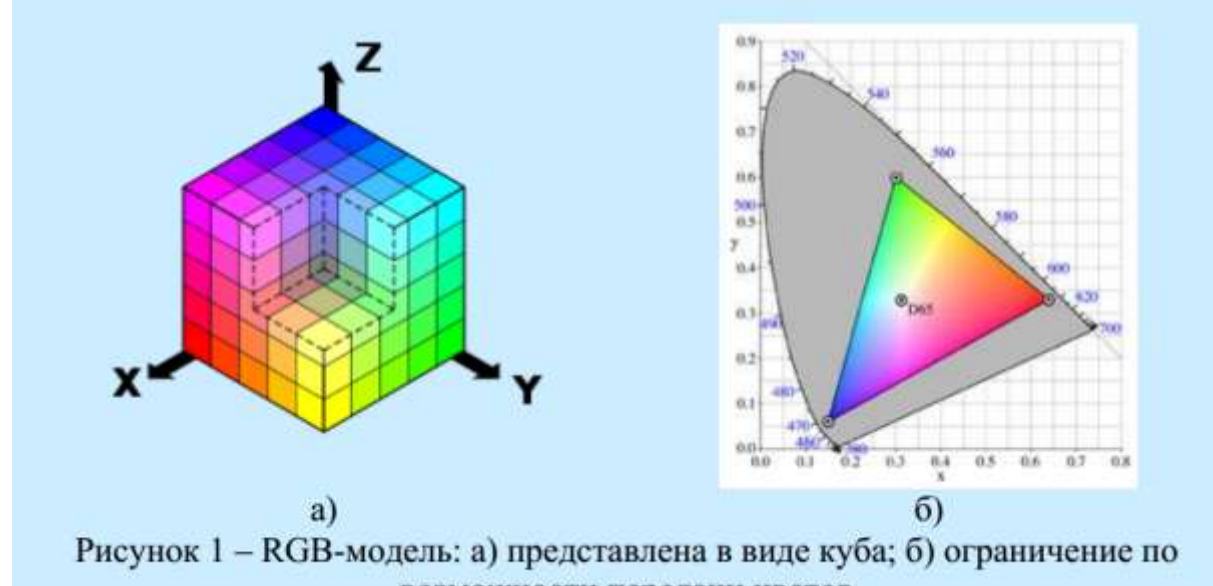

возможности передачи цветов

<span id="page-12-1"></span>Рисунок 8 – Нумерация нескольких изображений в пределах одного рисунка

Если рисунок содержит несколько иллюстраций, расположенных более чем на одной странице, то основная и полная подпись рисунка («Рисунок 1 – Полное название рисунка») располагается на первой странице, а на остальных страницах краткая подпись выглядит как «Рисунок 1, лист 2», «Рисунок 1, лист 3» [\(рисунок 9\)](#page-13-0).

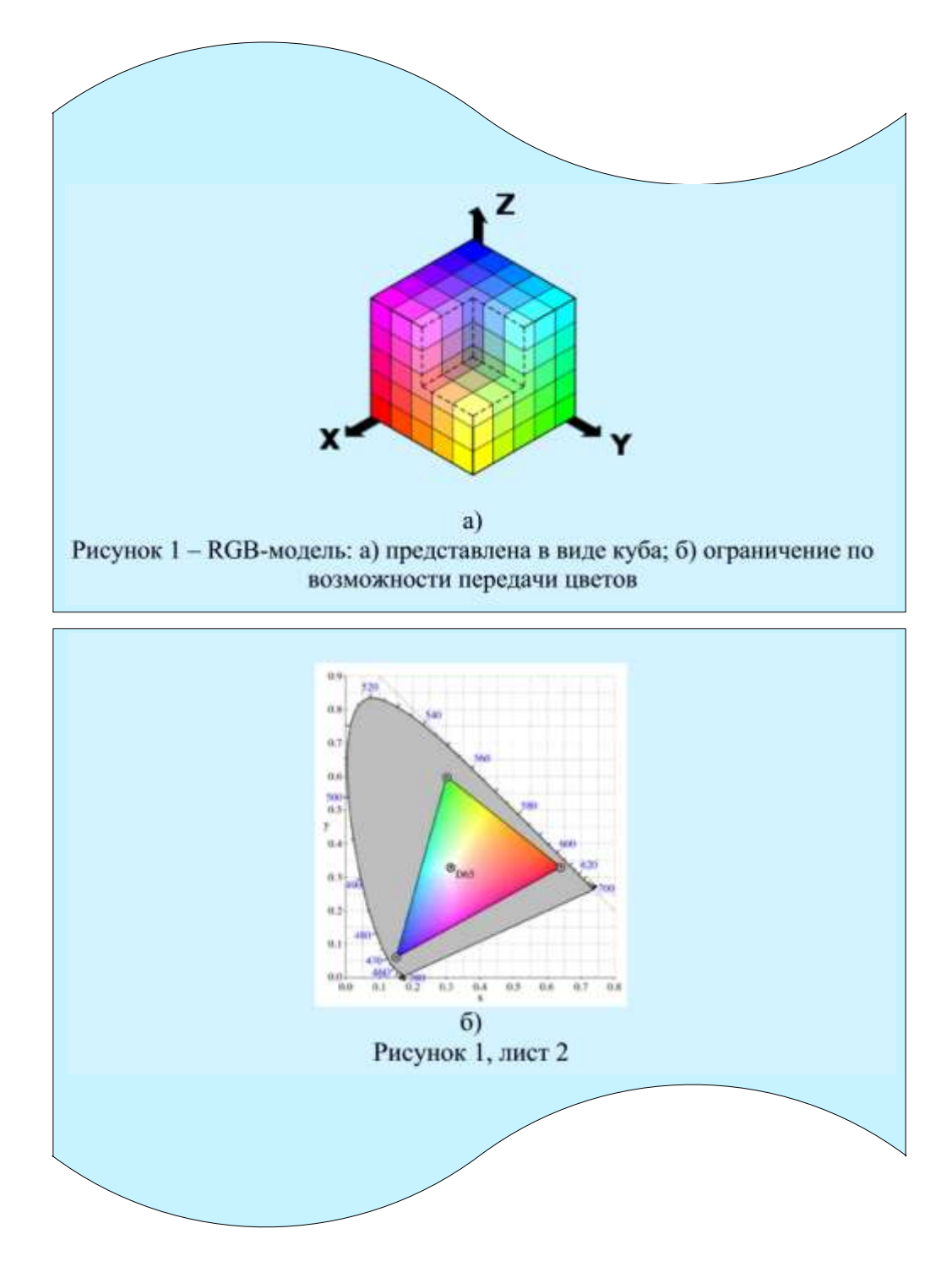

<span id="page-13-0"></span>Рисунок 9 – Нумерация нескольких изображений в пределах одного рисунка на нескольких листах

Иллюстрации приложения обозначаются каждого отдельной нумерацией арабскими цифрами с добавлением перед цифрой обозначения приложения, разделенных точкой. Например, «Рисунок А.1 - Наименование рисунка».

1.3.11Оформление таблиц

<span id="page-14-0"></span>Таблицы применяют для лучшей наглядности представления числовых данных.

Наименование таблицы должно отражать ее содержание, быть точным и кратким. Наименование таблицы необходимо располагать над таблицей слева, БЕЗ абзацного отступа в одну строку с ее номером через тире (рисунок 10).

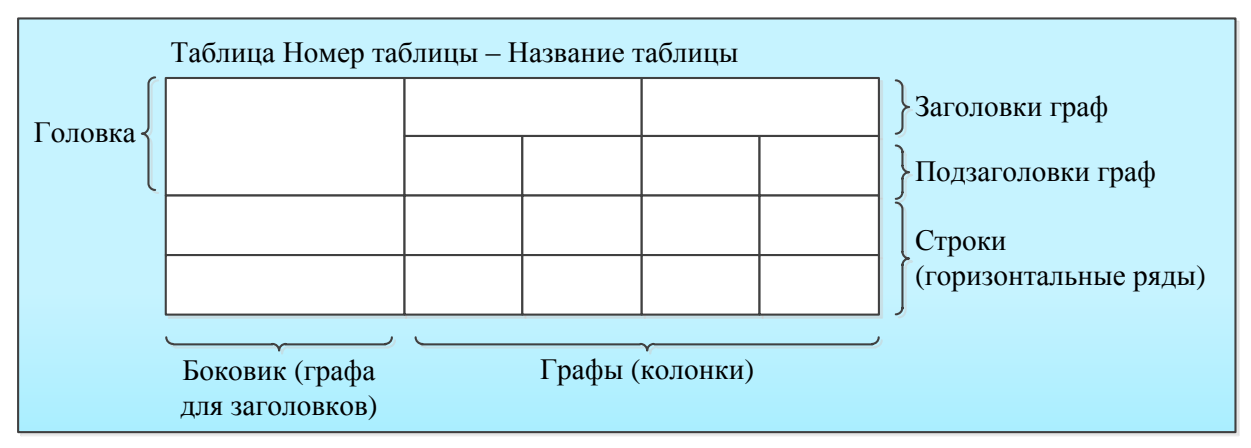

Рисунок 10 – Оформление таблицы

<span id="page-14-1"></span>Таблица располагается в курсовой работе непосредственно после текста, в котором она упоминается впервые, или на следующей странице.

На все таблицы должны быть ссылки в работе. При ссылке необходимо писать слово «таблица» с указанием ее номера.

Таблицу с большим числом строк допускается переносить на другую страницу. При переносе части таблицы на другую страницу слово «Таблица», ее номер и наименование указывают один раз над первой частью таблицы, а над другими частями слева пишут «Продолжение таблицы» и указывают номер таблицы.

Таблицу с большим количество граф допускается делить на части и помещать одну часть под другой в пределах одной страницы. Если строки и графы таблицы выходят за формат страницы, то в первом случае каждой части таблицы повторяется головка, во втором случае - боковик. При делении таблицы на части допускается ее головку или боковик заменять соответственно номером граф и строк. При этом нумеруют арабскими цифрами графы и/или строки первой части таблицы [\(рисунок 11\)](#page-15-0).

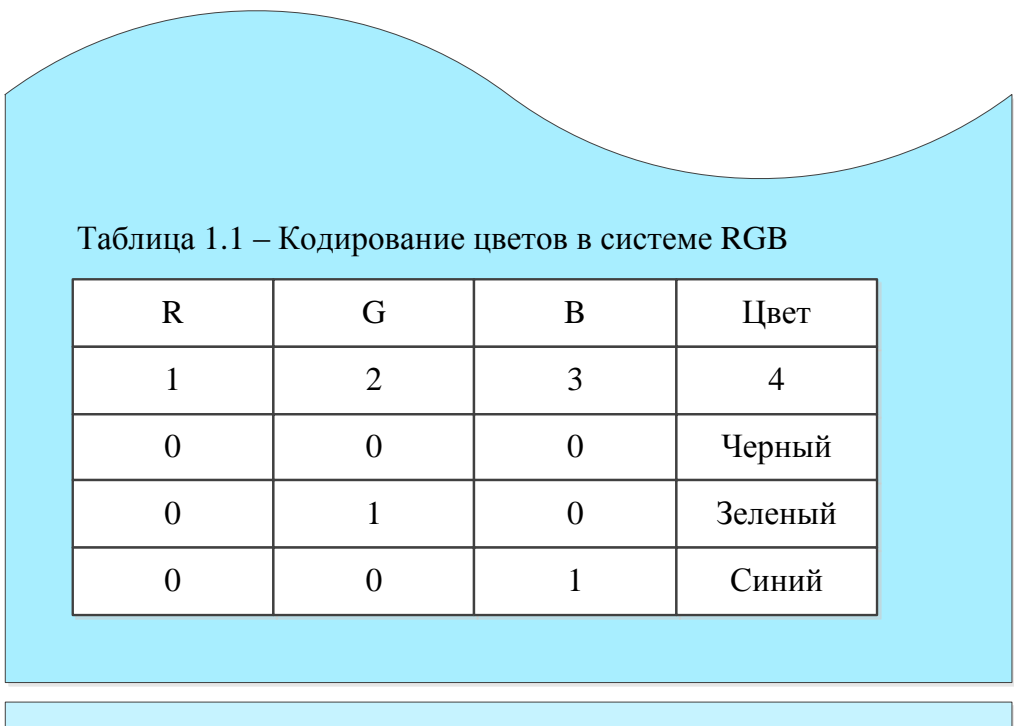

| Продолжение таблицы 1.1 |                |          |           |
|-------------------------|----------------|----------|-----------|
|                         | $\overline{2}$ | 3        | 4         |
|                         | 0              | 0        | Красный   |
| ∩                       |                |          | Бирюзовый |
|                         |                | $\Omega$ | Желтый    |
|                         | $\theta$       | 1        | Пурпурный |
|                         |                | 1        | Белый     |
|                         |                |          |           |

Рисунок 11 – Оформление таблицы на нескольких страницах

<span id="page-15-0"></span>Таблицы, за исключением таблиц приложений, следует нумеровать арабскими цифрами сквозной нумерацией. Таблицы нумеруются в пределах всей курсовой работы. Допускается нумеровать таблицы в пределах раздела. В этом случае номер таблицы состоит их номера раздела и порядкового

номера таблицы, разделенных точкой [\(рисунок 12\)](#page-16-0). Однако в курсовой работе необходимо использовать ОДНОТИПНУЮ НУМЕРАЦИЮ рисунков, таблиц, формул.

| R        | G        | B            | Цвет      |
|----------|----------|--------------|-----------|
| $\bf{0}$ | $\bf{0}$ | $\mathbf{0}$ | Черный    |
| $\Omega$ |          | $\bf{0}$     | Зеленый   |
| $\Omega$ | 0        |              | Синий     |
|          | 0        |              | Красный   |
|          |          |              | Бирюзовый |
|          |          | $\Omega$     | Желтый    |
|          | $\bf{0}$ |              | Пурпурный |
|          |          |              | Белый     |

Рисунок 12 – Пример таблицы

<span id="page-16-0"></span>Таблицы каждого приложения обозначают отдельной нумерацией арабскими цифрами с добавлением перед цифрой обозначения приложения.

Таблица с названием должна отделяться от основного текста разрывом строки (Enter) [\(рисунок 13\)](#page-16-1).

Текст. Текст. Текст. Текст. Текст. Текст. Текст. Текст. Текст. Текст. Текст. Текст. Текст. Текст. Текст. Текст. Текст. Текст. Текст. Текст. Текст.

Ч

Таблица 1.1 - Кодирование цветов в системе RGB

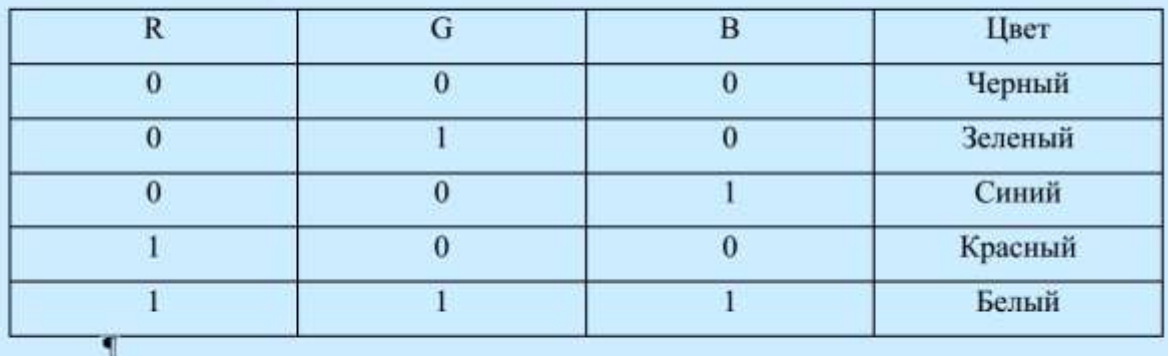

<span id="page-16-1"></span>Текст. Текст. Текст. Текст. Текст. Текст. Текст. Текст. Текст. Текст. Текст. Текст, Текст, Текст, Текст, Текст, Текст, Текст, Текст, Текст,

Рисунок 13 – Расположение таблицы на странице

Заголовки граф и строк таблицы необходимо писать с прописной буквы в единственном числе, а подзаголовки граф – со строчной буквы, если они составляют одно предложение с заголовком, или с прописной буквы, если они имеют самостоятельное значение. В конце заголовков и подзаголовков таблиц точки НЕ ставят.

В таблице допускается применять размер шрифта меньший, чем в тексте, но не менее 10 пунктов. Все таблицы в пределах курсовой работы должны быть оформлены однотипно.

Разделять заголовки и подзаголовки боковиков и граф диагональными линиями НЕ допускается.

1.3.12Требования к формулам

<span id="page-17-0"></span>Формулы и уравнения необходимо выделять из текста в отдельную строку. Выше и ниже каждой формулы или уравнения должен ставиться разрыв строки (Enter) [\(рисунок 14,](#page-18-0)а).

Если уравнение не умещается в одну строку, то оно должно быть перенесено после знака равенства (=) или после знаков плюс (+), минус (–), умножения  $\cdot$ ), деления  $\theta$  или других математических знаков, причем знак в начале следующей строки повторяют. При переносе формулы на знаке умножения, применяют знак « x ».

Пояснение значений символов и числовых коэффициентов необходимо приводить непосредственно под формулой в той же последовательности, в которой они даны в формуле.

Формулы и уравнения в курсовой работе должны располагаться по центру строки.

Формулы необходимо нумеровать в пределах всей курсовой работы арабскими цифрами в круглых скобках в крайнем правом положении на строке. Допускается нумерация в пределах раздела. В этом случае номер формулы состоит их номера раздела и порядкового номера формулы, разделенных точкой.

Для удобства расположения формулы и ее нумерации рекомендуется вставлять формулу в невидимую таблицу, состоящую из двух колонок – в первой расположена по центру формула, во второй – номер формулы, выравненный по правому краю. На [рисунок 14,](#page-18-0)б невидимая таблица показана пунктиром.

Формулы, помещаемые в приложениях, должны нумероваться отдельной нумерацией арабскими цифрами в пределах каждого приложения

с добавлением перед каждой цифрой обозначения приложения, разделенных точкой

Ссылки в тексте на порядковые номера формул дают в скобках, например, «... в формуле  $(1.1)$ ...»

Текст. Текст. Текст. Текст. Текст. Текст. Текст. Текст. Текст. Текст. Текст. Текст. Текст. Текст. Текст. Текст. Текст.

$$
L = \frac{3,6Q}{c(t_1 - t_2)},
$$
\n(1.1)

где Q - избыточный явный тепловой поток в помещении, Вт;

с - теплоемкость воздуха, равная 1,2 кДж/м<sup>3</sup>;

t. - температура воздуха, удаляемого из помещения, °C (t, = 29°C);

t, - температура воздуха, подаваемого в помещение, °C (t, = 24°C).

Текст. Текст. Текст. Текст. Текст. Текст. Текст. Текст. Текст. Текст. Текст. Текст. Текст. Текст. Текст. Текст. Текст.

a)

Текст. Текст. Текст. Текст. Текст. Текст. Текст. Текст. Текст. Текст. Текст. Текст. Текст. Текст. Текст. Текст. Текст.

$$
L = \frac{3,6Q}{c(t_1 - t_2)},
$$
\n(1.1)

где Q - избыточный явный тепловой поток в помещении, Вт;

с - теплоемкость воздуха, равная 1,2 кДж/м<sup>3</sup>;

П

t. - температура воздуха, удаляемого из помещения, °C (t, = 29°C);

 $t_{2}$  – температура воздуха, подаваемого в помещение, °C ( $t_{1}$  = 24°C).

Текст. Текст. Текст. Текст. Текст. Текст. Текст. Текст. Текст. Текст. Текст. Текст. Текст. Текст. Текст. Текст. Текст.

 $\sigma$ 

<span id="page-18-0"></span>Рисунок 14 – Оформление формул: а) расположение в тексте; б) отображение расположения в тексте с включенными скрытыми символами и границами таблины

### 1.3.13Требования к заключению

<span id="page-19-0"></span>Заключение должно содержать краткие выводы по результатам курсовой работы, оценку полноты решений поставленной задачи. Краткие рекомендации по использованию результатов курсовой работы.

### 1.3.14Оформление списка используемых источников

<span id="page-19-1"></span>Список должен содержать сведения об источниках, используемых при написании курсовой работы. Обязательно должны быть ссылки как на бумажные источники (например, книги, журналы и т.д.), так и на электронные ресурсы (например, ссылки на сайты). Список используемых источников должен быть оформлен согласно ГОСТ 7.1–2.2003 «Библиографическая запись. Библиографическое описание: Общие требования и правила составления».

Структура списка используемых источников может быть следующая:

а) в алфавитном порядке – описание книг, статей, электронных ресурсов приводятся в алфавитном порядке авторов и заглавий (если автор не указан); работы одного автора располагаются в алфавитном порядке заглавий;

б) в хронологическом порядке – описание книг, статей, электронных ресурсов приводятся в порядке встречаемости (первого упоминания) источка по тексту курсовой работы.

В курсовой работе может использоваться только один тип представления списка используемых источников: либо в алфавитном, либо в хронологическом порядке.

Обязательно по тексту курсовой работы должны быть ссылки на источники из списка используемых источников. Порядковый номер ссылки заключают в квадратные скобки. Нумерация ссылок не завит от деления курсовой работы на разделы.

Примеры оформления списка используемых источников приведены в приложении Е.

### 1.3.15Требования к приложениям

<span id="page-19-2"></span>В приложениях рекомендуется размещать материалы, которые занимают значительное место в тексте курсовой работы и на которые можно создать ссылку, например, таблицы вспомагательных цифровых данных на две и более страниц, коды программ, схемы алгоритмов, скриншоты выполнения программ, вспомагательные рисунки и т.д.

Приложения нумеруются прописными буквами русского алфавита [\(рисунок 15\)](#page-20-0), начиная с А, за исключением букв Ё, З, Й, О, Ч, Ъ, Ы, Ь.

### Приложение А

### Название приложения

<span id="page-20-0"></span>Содержимое приложения: текст, формулы, таблицы, рисунки.

Рисунок 15 – Нумерация приложения

В тексте курсовой работы на все приложения должны быть даны ссылки. Приложения располагают в порядке ссылок на них в тексте курсовой работы.

Каждое приложение необходимо начинать с новой страницы с указанием наверху посередине страницы слова «Приложение» и его обозначения.

Приложение должно иметь заголовок, который записывают посередине новой строки.

Текст каждого приложения, при необходимости, может быть разделен на разделы, подражделы, пункты, которые нумеруют в пределах каждого приложения. Перед номером ставится обозначение этого приложения, разделенные точкой.

Приложения должны иметь общую с остальной частью курсовой работы сквозную нкмерацию страниц.

<span id="page-21-0"></span>2 Требования к регистрации и защите курсовой работы

<span id="page-21-1"></span>2.1 Регистрация и проверка курсовой работы

Регистрация и проверка курсовой работы производится в несколько этапов:

а) печатный экземпляр завершенной курсовой работы (написанной и оформленной по требованиям) сдается на кафедру информационных систем ответственному сотруднику, который регистрирует работу в журнале регистрации курсовых работ (пример листа регистрации курсовой работы приведен в приложении Ж);

б) научный руководитель забирает курсовую работу с кафедры под свою ответственность, отметив дату в журнале регистрации и заверив ее личной подписью;

в) научный руководитель проверяет курсовую работу, отмечая на свободном от текста месте титульного листа замечания;

г) если замечания не снижают качества курсовой работы, то научный руководитель пишет отзыв на курсовую работу с указанием замечаний (бланк отзыва приведен в приложении В), выставляет на титульном листе дату допуска к защите (дается недельный срок до защиты) и заверяет ее личной подписью;

д) если курсовая работа имеет существенные замечания, то студенту показываются замечания по работе и отдается только ксерокопия листа с замечаниями (сама КУРСОВАЯ РАБОТА СТУДЕНТУ НЕ ОТДАЕТСЯ). Студент исправляет все замечания и новый исправленный печатный экземпляр курсовой работы отдает научному руководителю. Научный руководитель пишет отзыв на курсовую работу с указанием замечаний, выставляет на титульном листе дату допуска к защите (дается недельный срок до защиты) и заверяет ее личной подписью. Исправленный вариант курсовой работы прикрепляется к первоначальному экземпляру курсовой работы, хранящемуся на кафедре информационных систем. На титульном листе окончательного варианта курсовой работы проставляется те же самые регистрационный номер и дата регистрации, что и на первоначальном варианте;

е) студент обязательно сдает ответственному сотруднику кафедры информационных систем электронный вариант пояснительной записки курсовой работы, презентацию (если предусмотрено курсовой работой) и результаты разработки курсовой работы: база данных, программный продукт и т.д. (если предусмотрено курсовой работой). ОТВЕТСТВЕННОСТЬ ЗА СДАЧУ ЭЛЕКТРОННЫХ МАТЕРИАЛОВ НА КАФЕДРУ НЕСЕТ РУКОВОДИТЕЛЬ КУРСОВОЙ РАБОТЫ;

ж) студент публично защищает курсовую работу;

з) научный руководитель на титульном листе проставляет дату защиты курсовой работы и оценку, на которую студент защитил курсовую работу. Эти сведения заверяются личной подписью научного руководителя;

и) научный руководитель сдает курсовую работу (первоначальный и окончательный варианты в случае доработки курсовой работы студентом) на кафедру информационных систем с проставлением даты сдачи и заверением личной подписью и подписью ответственного сотрудника кафедры в журнале регистрации. С этого момента ответственность за сохранность печатной копии курсовой работы несет ответственный сотрудник кафедры.

<span id="page-22-0"></span>2.2 Защита курсовой работы

Защита курсовой работы может проводится публично перед научным руководителем и в присутствии других студентов. Защита состоит из двух частей:

а) короткого доклада (7-10 минут) и презентации по выполненной работе с привлечением мультимедийных средств;

б) ответов на вопросы.

В докладе необходимо точно и четко сформулировать цели и задачи работы, основные положения исследования/разработки, новизну, личный вклад и перспективы работы, выводы.

В результате защиты курсовая работа оценивается дифференциальной оценкой по четырехбалльной системе: «отлично», «хорошо», «удовлетворительно», «неудовлетворительно». Оценка, выставляемая в ведомость, фиксируется на титульном листе курсовой работы с указанием даты защиты и заверенная личной подписью научного руководителя.

23

### Приложение А

#### Бланк заявления на утверждение темы курсовой работы

#### <span id="page-23-0"></span>ФЕДЕРАЛЬНОЕ ГОСУДАРСТВЕННОЕ АВТОНОМНОЕ ОБРАЗОВАТЕЛЬНОЕ УЧРЕЖДЕНИЕ ВЫСШЕГО ОБРАЗОВАНИЯ «БЕЛГОРОДСКИЙ ГОСУДАРСТВЕННЫЙ НАЦИОНАЛЬНЫЙ ИССЛЕДОВАТЕЛЬСКИЙ УНИВЕРСИТЕТ» (НИУ «БелГУ»)

#### ИНСТИТУТ ИНЖЕНЕРНЫХ ТЕХНОЛОГИЙ И ЕСТЕСТВЕННЫХ НАУК

#### Кафедра информационных систем

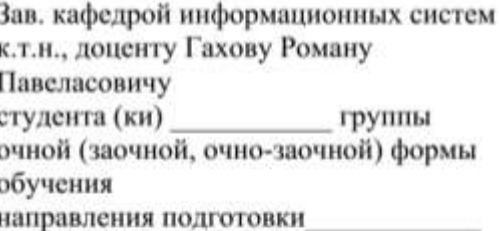

института инженерных технологий и естественных наук

(ФИО полностью)

Заявление

Прошу утвердить тему курсовой работы по дисциплине

на 20 /20 учебный год TEMA:

 $\alpha$   $\omega$  20 r.

(подпись студента)

(расшифровка подписи)

#### ФЕДЕРАЛЬНОЕ ГОСУДАРСТВЕННОЕ АВТОНОМНОЕ ОБРАЗОВАТЕЛЬНОЕ УЧРЕЖДЕНИЕ ВЫСШЕГО ОБРАЗОВАНИЯ «БЕЛГОРОДСКИЙ ГОСУДАРСТВЕННЫЙ НАЦИОНАЛЬНЫЙ ИССЛЕДОВАТЕЛЬСКИЙ УНИВЕРСИТЕТ» (НИУ «БелГУ»)

#### ИНСТИТУТ ИНЖЕНЕРНЫХ ТЕХНОЛОГИЙ И ЕСТЕСТВЕННЫХ НАУК

#### Кафедра информационных систем

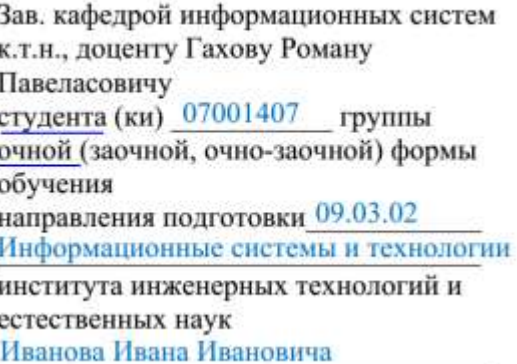

(ФИО полностью)

Заявление

Прошу утвердить тему курсовой работы по дисциплине Цифровая обработка изображений

на 2016/2017 учебный год

TEMA:

Программная реализация метода RLE для сжатия полутоновых изображений

«14 » сентября 2016г.

(расшифровка подписи)

Иванов И.И.

(подпись студента)

## Приложение Б Образец оформления титульного листа

<span id="page-25-0"></span>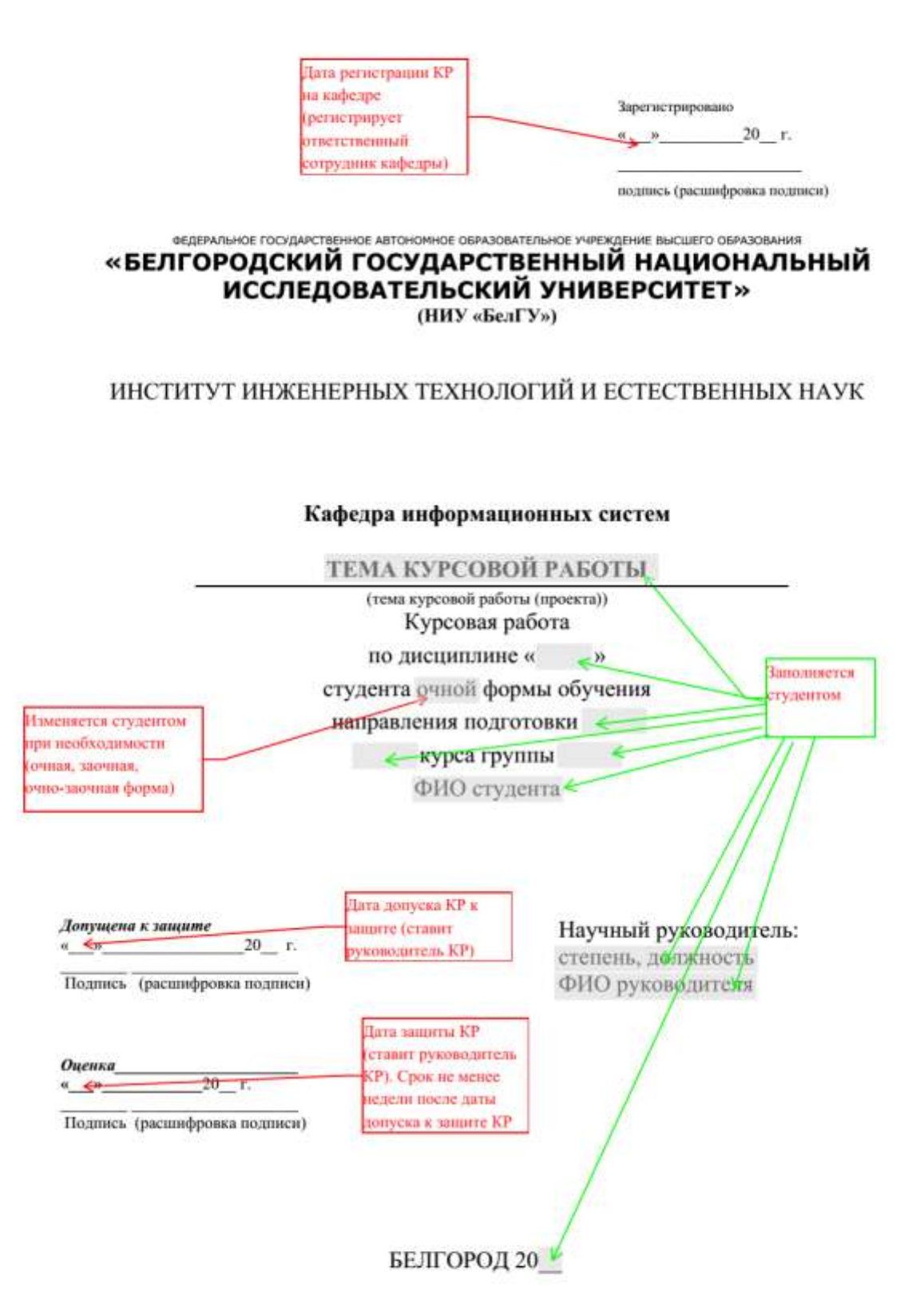

Зарегистрировано

«10» октября 2016 г.

подпись (расшифровка подписи)

#### ФЕДЕРАЛЬНОЕ ГОСУДАРСТВЕННОЕ АВТОНОМНОЕ ОБРАЗОВАТЕЛЬНОЕ УЧРЕЖДЕНИЕ ВЫСШЕГО ОБРАЗОВАНИЯ «БЕЛГОРОДСКИЙ ГОСУДАРСТВЕННЫЙ НАЦИОНАЛЬНЫЙ ИССЛЕДОВАТЕЛЬСКИЙ УНИВЕРСИТЕТ» (НИУ «БелГУ»)

ИНСТИТУТ ИНЖЕНЕРНЫХ ТЕХНОЛОГИЙ И ЕСТЕСТВЕННЫХ НАУК

Кафедра информационных систем

#### **ПРОГРАММНАЯ РЕАЛИЗАЦИЯ МЕТОДА RLE ДЛЯ СЖАТИЯ ПОЛУТОНОВЫХ ИЗОБРАЖЕНИЙ** (тема курсовой работы (проекта)) Курсовая работа по дисциплине «Цифровая обработка изображений» студента очной формы обучения направления подготовки 09.03.02 - Информационные системы и технологии

3 курса группы 07001407 Иванова Ивана Ивановича

Допущена к защите «07» ноября 2016 г.

Подпись (расшифровка подписи)

Оценка

«15» ноября 2016 г.

Подпись (расшифровка подписи)

Научный руководитель: к.т.н., доцент Петров П.П.

БЕЛГОРОД 2016

### Приложение В

### <span id="page-27-0"></span>Образец оформления отзыва руководителя на курсовую работу

Белгородский государственный национальный исследовательский университет

#### Кафедра информационных систем

#### **ОТЗЫВ**

руководителя на курсовую работу

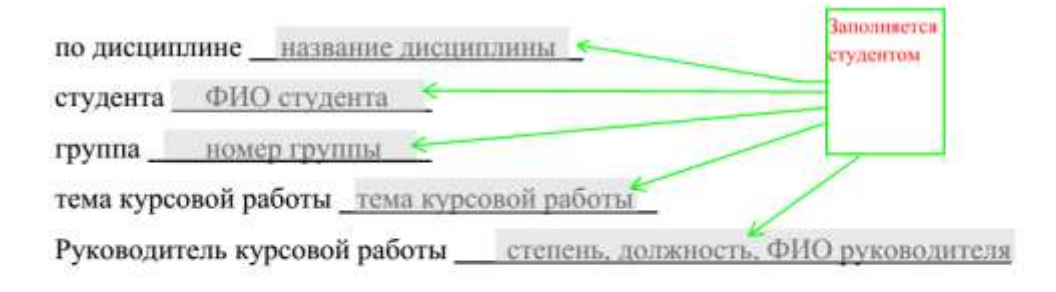

# Заполняется руководителем вручную

(заполняется руководителем вручную)

 $\mathcal{H}$ 

 $\rightarrow$ 

T.

Белгородский государственный национальный исследовательский университет

Кафедра информационных систем

#### **ОТЗЫВ**

#### руководителя на курсовую работу

по дисциплине Цифровая обработка изображений

студента Иванова Ивана Ивановича

группа 07001407

тема курсовой работы Программная реализация метода RLE для сжатия

полутоновых изображений

Руководитель курсовой работы к.т.н., доцент Петров П.П.

Кирсовая работа соответствиет требованиям, предъявляемым к кирсовым работам стидентов кафедры "Информационных систем".

Работа выполнена на необходимом научном и практическом уровне, объем

работы соотвествует требованиям, анализ литературы достаточен.

Вместе с тем в работе имеются следующие недостатки:

1) имеются грамматические ошибки и опечатки (например, на

стр.6 "...изобаржение...");

2) подписи рисунков не соответствуют ссылкам (рис.5 - Сравнительный анализ, а ссылка на "...структура программы..."):

3) необходимо было более подробно рассмотреть виды изображений

Однако, обозначенные выше недостатки не снижают общего качества

курсовой работы. Считаю, что курсовая работа "Программная реализация"

метода RLE для сжатия полутоновых изображений" студента Иванова

И.И. может быть допущена к защите

«07» ноября 2016

/ к.т.н., доцент П.П. Петров /

<span id="page-29-0"></span>Приложение Г Образец оформления плана курсовой работы

### ПЛАН КУРСОВОЙ РАБОТЫ

По дисциплине «Цифровая обработка изображений» на тему: «Программная реализация метода RLE для сжатия полутоновых изображений»

- 1. Разработка комплексного метода сжатия изображений
- 2. Программная реализация комплексного метода сжатия изображений
- 3. Тестирование разработанного программного обеспечения

Исполнитель Иванов И.И.

Руководитель П.П. В К.Т. В Доцент Петров П.П.

# Приложение Д Образец оформления содержания

### <span id="page-30-0"></span>Содержание

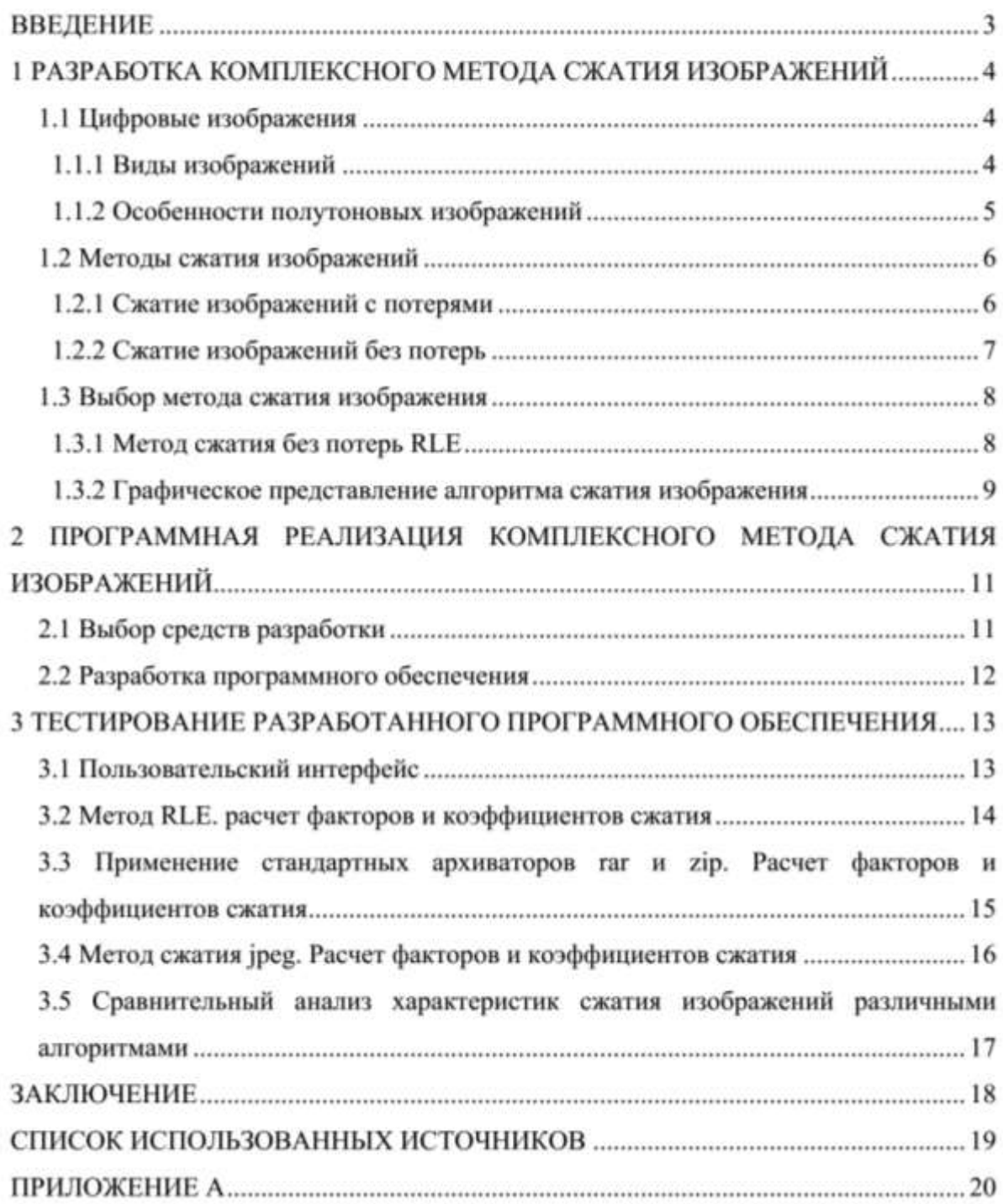

### <span id="page-31-0"></span>Приложение Е Образец оформления списка используемых источников

Список используемых источников

1. Андреев, В.В. Как организовать делопроизводство на предприятии [Текст] / В.В. Андреев. - М.: ИНФРА-М, 1997. - 94 с.

2. Лукаш, Ю.А. Индивидуальный предприниматель без образования юридического лица [Текст] / Ю.А. Лукаш. - М: Книжный мир, 2002. - 457 с.

3. Бычкова, С.М. Планирование в аудите [Текст] / С.М. Бычкова, А.В. Газорян. - М.: Финансы и статистика, 2001. - 263 с.

4. Ашервуд Б. Азбука общения [Текст] / Б. Ашервуд; пер. с анг. И.Ю. Багровой и Р.З. Пановой, науч. ред. Л.М. Иньковой. - Москва: Либерея, 1995.  $-175c$ .

5. Тарасова, Н.Г. Смена парадигм в развитии теории и практики градостроительства [Текст] / Н.Г. Тарасова // Журнал архитектуры и строительства России. - 2007. - № 4. - С. 2-7.

6. Иллюстрированный словарь английского и русского языка с указателями [Текст]. - Москва: Живой язык, 2003. - 1000 с.

7. Горожанин,  $A.B.$ Российская полиция на страже имперской государственности: монография [Текст]: в 2-х т. / А.В. Горожанин; Мин-во юстиции РФ, Самар. юрид. ин-т. - Самара, 2004. - 91 с. - 2 т.

8. Белозеров, И.В. Религиозная политика Золотой Орды на Руси в XIII-XIV вв. [Текст]: дис.....канд. ист. наук: 07.00.02: защищена 22.01.02: утв. 15.07.02 / Белозеров Иван Валентинович. - Москва, 2002. - 215 с.

9. А.с. 1007970 СССР, МПК В 25 Ј 15/00. Устройство для захвата деталей [Текст] / Ваулин В.С., Калов В.К. (СССР). - 3350585/25-08; заявлено 23.11.81; опубл. 30.03.83, Бюл. 12. - С. 2.

10. Пат. 2187888 Российская Федерация, МПК Н 04 В 1/38, Н 04 Ј 13/00. Приемопередающее устройство [Текст] / Чугаева В.И.; заявитель и патентообладатель Воронеж. науч.-исслед. ин-т связи. - № 2000131736/09; заявл. 18.12.00; опубл. 20.08.02, Бюл. № 23 (П ч.). - 3 с.

11. Строительные нормы и правила: СНиП 2.01.07 - 85. Нагрузки и воздействия [Текст]: нормативно-технический материал. - Москва: [б.и.], 1987. -36 c.

12. ГОСТ 7.9 - 77. Реферат и аннотация. - Москва: Изд-во стандартов, 1981. -6 c.

13. Александров, А.А. Анализ и оценка оперативной обстановки в республике, крае, области (правовые и организационные аспекты) [Текст]: автореф. дис. на соиск. учен. степ. канд. юрид. наук (12.00.11) / Александров Александр Александрович; Акад. упр. МВД России. - Москва, 2004. - 26 с.

14. Родников, А.Р. Логистика [Электронный ресурс]: терминологический словарь. - / А.Р. Родников. - Электронные данные. - Москва: ИНФРА-М, 2000. - 1 эл. опт. диск (CD-ROM).

15. Шпринц, Лев. Книга художника: от миллионных тиражей - к единичным экземплярам [Электронный ресурс] / Л. Шпринц. - Электрон. текстовые дан. -Москва: [б.и.], 2000. - Режим доступа: http://atbook.km.ru/news/000525.html, свободный.

# Приложение Ж Образец страницы журнала регистрации курсовой работы

<span id="page-33-0"></span>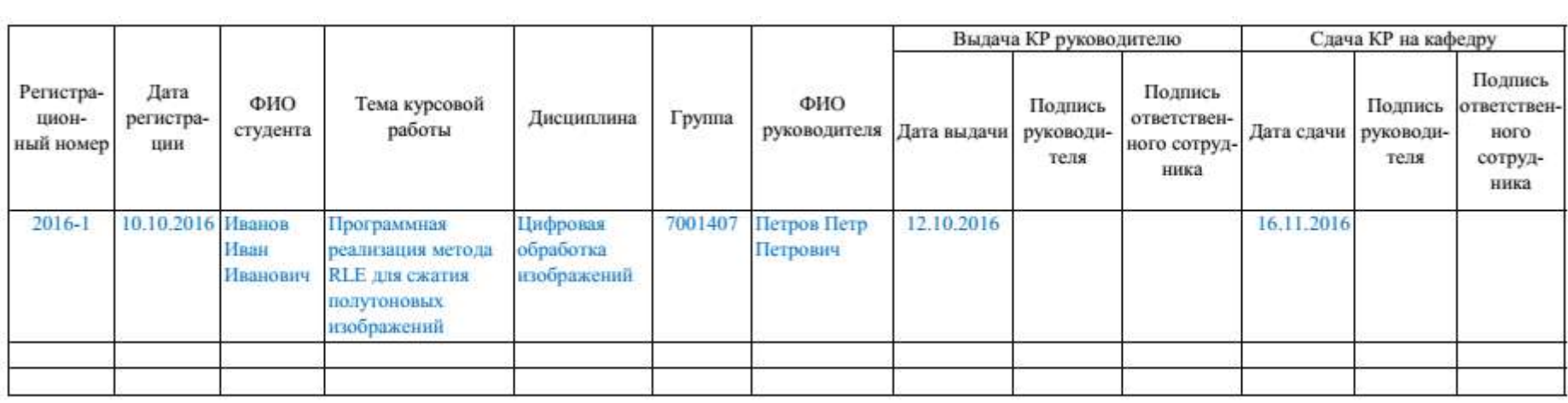